## **Command\_Services**

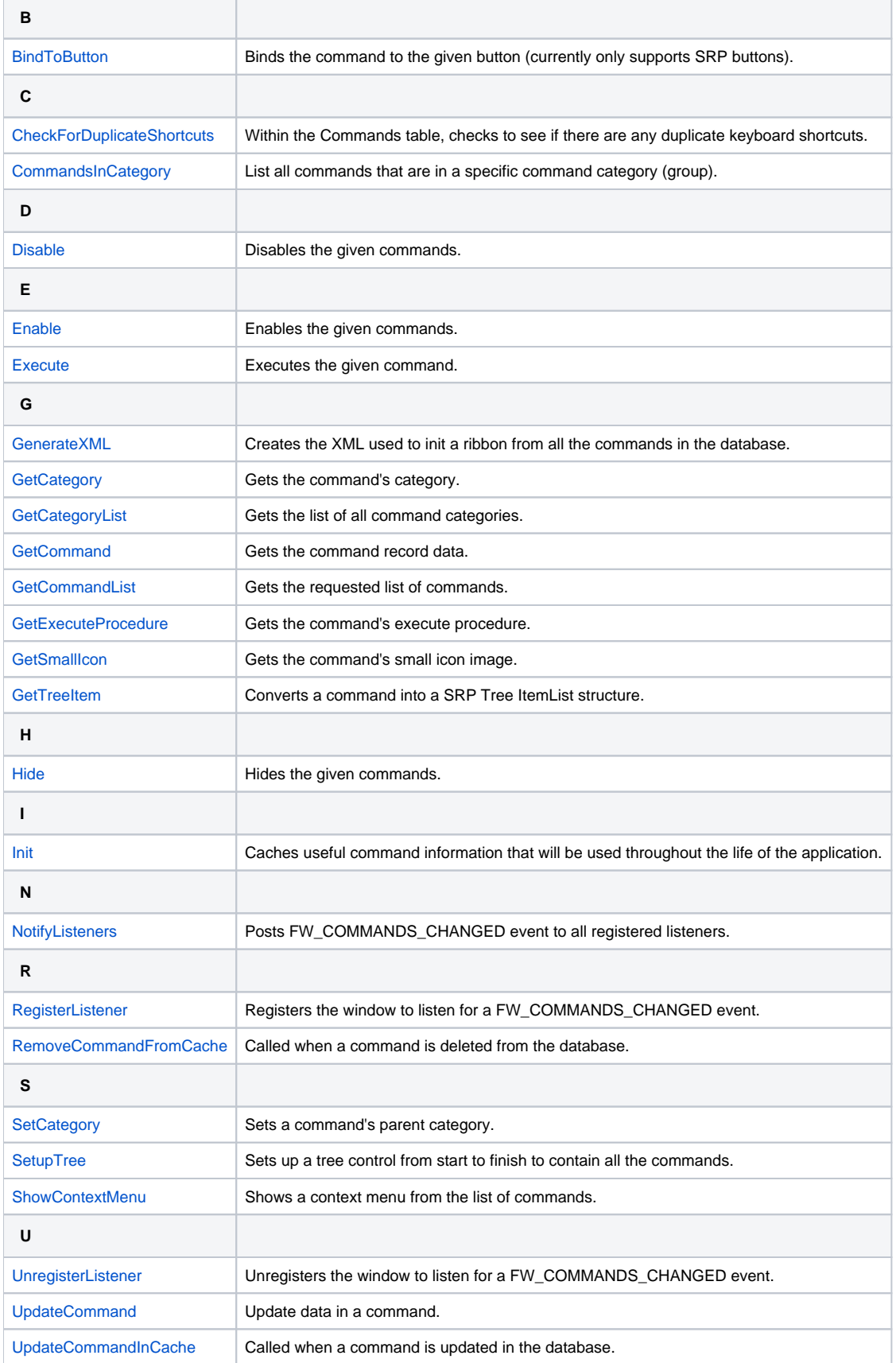